# Parsing [S]hell

Yann Régis-Gianas and Ralf Treinen

in collaboration with Nicolas Jeannerod

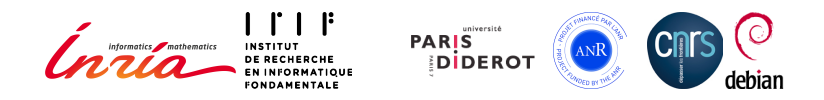

#### Minidebconf Hamburg, May 18, 2018

## CoLiS : Verification of Debian maintainer scripts

#### ▶ preinst, postinst, prerm, postrm

- ▶ Executed as root during package installation/removal/upgrade
- ▶ Must work correctly in different contexts (installed packages)
- $\blacktriangleright$  May modify files in directories created by other packages: emacs, texlive, *. . .*
- $\triangleright$  We need automated tools that can analyze these scripts.

# Why Testing May Not Be Enough

...

Date: Sun, 18 Mar 2018 14:43:45 -0400 Subject: Bug#893424: Cannot uninstall package

```
Removing sendmail-base (8.15.2-10) ...
rm: cannot remove '/etc/mail/m4': Is a directory
```
- ▶ version 8.15.2-10 of sendmail accepted in sid on 2018-01-19
- ▶ popcon number of sendmail-base: 2953
- ▶ why wasn't this bug observed before?

# The origin of bug#893424

#### ▶ The postrm contains

find /etc/mail -maxdepth 1 -size 0 | xargs -r rm

- $\blacktriangleright$  The maintainer has probably assumed that directories cannot have size 0.
- ▶ However, the unfortunate user had /etc on a btrfs filesystem, where directories may have size 0.
- ▶ Obvious fix: add -type f to the invocation of find.

## So let's analyze scripts!

▶ Sid, 2016-11-29, amd64, all three areas: 31.832 maintainer scripts:

- ▶ 296 bash scripts,
- $\blacktriangleright$  14 perl scripts,
- ▶ 1 ELF executable,
- ▶ 31.521 POSIX shell scripts.
- ▶ So. let us focus on POSIX shell scripts.
- ▶ The first step of our toolchain: a parser for POSIX shell scripts.

## This talk

# How to write a POSIX Shell parser you can trust?

All hope abandon ye who enter here. – Dante's Divine Comedy

# Compiler Construction 101

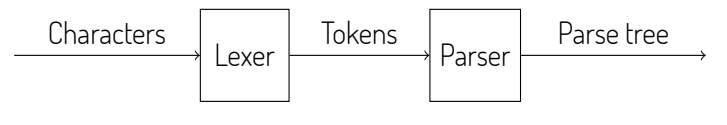

Figure: Parsing "as in the textbook".

#### From informal specifications to high-level formal ones

- $\blacktriangleright$  Rewrite the lexical conventions into a Lex specification.
- $\blacktriangleright$  Rewrite the BNF grammar into a Yacc specification.
- $\blacktriangleright$  Being declarative, these specifications are trustworthy.
- Code generators, like compilers, are trustworthy too.

## [S]hell specification deciphering The POSIX Shell specification

- ▶ POSIX Shell is specified by the Open Group and IEEE.
- ▶ There is a Yacc grammar in the specification! Hurray!
- $\blacktriangleright$  …but it is "annotated" by side-conditions out of reach of LR(1) parsers.
- $\triangleright$  Besides, the specification is low-level, unconventional and informal...

#### Horror!

After careful analysis, we understood that the [S]hell language "enjoys":

- ▶ a **parsing-dependent**, **"shell nesting"-dependent** lexical analysis ;
- ▶ an **ambiguous** and even **undecidable** problem (if alias is used);
- ▶ a **lot of irregularities**.

The forthcoming examples illustrate (very few of) these problems.

# Token recognition

#### Unconventional lexical conventions

- $\blacktriangleright$  In usual specifications, regular expressions with a longest-match strategy describe how to recognize the next lexeme in the input.
- ▶ The Shell specification uses a state machine which explains instead how tokens must be **delimited** in the input.
- $\blacktriangleright$  The Shell specification tells us how the delimited chunks of input must be classified into two categories of "pretokens": **words** and **operators**.
- ▶ The meaning of newline characters **depends on the parsing context**.
- ▶ The meaning of escaping sequences **depends on the nesting of subshells and double-quotes**.

# Example of token recognition

BAR='foo'"ba"r

<sup>2</sup> X=0 echo x\$BAR" "**\$(**echo **\$(**date**))** && true

- ▶ Line 1 contains only one word.
- ▶ Line 2 contains four words and one operator.

**This token recognition logic impacts the style of Lex specifications.**

# What does this newline mean?

Newline has four different meanings

```
1 $ for i in 0 1
```
- <sup>2</sup> > *# Some interesting numbers*
- <sup>3</sup> > **do** echo \$i **\**
- $> + $i$

```
5 > done
```
- ▶ On Lines 1 and 4, **\n** is a token.
- $\triangleright$  On Line 2,  $\ln$  is ignored as part of a comment.
- ▶ On Line 3, **\n** is a line-continuation.
- $\triangleright$  On Line 5,  $\ln$  is a end-of-phrase marker.

#### **Some newline characters - but not all - occur in grammar rules.**

## Do you want to escape?

#### Quiz

In dash, which is the command that outputs  $\setminus\$ ?

 $echo$  " $\|\|\$ " <sup>2</sup> echo "**\\\\**" <sup>3</sup> echo "**\\\\\\**"

Six backslashes are needed to achieve proper escaping! and what about:

```
echo echo "\\ \\\langle \rangle \"
```
?

dash: 1: Syntax error: Unterminated quoted string

#### **Escaping depends on the nesting of subshells and double quotes.**

## Which exact token is that?

#### Promotion of words

- $\blacktriangleright$  The grammar specification is not defined in terms of words and operators, which are actually pretokens, but with respect to a more refined set of tokens.
- ▶ Hence, words must sometimes be promoted into:
	- ▶ Assignment words, e.g. X=foo.
	- ▶ Reserved words, e.g. **if**, **for**, etc.
- ▶ This promotion **depends on the parsing context**.

## Promotion of a word to a reserved word

#### <sup>1</sup> **for do** in **for do** in echo **done**; **do** echo \$do; **done**

- ▶ The first **for** is a reserved word, the second one is a word.
- ▶ The first and second **do** are words, the third one is a reserved word.
- $\blacktriangleright$  The first in is a reserved word, the second one is a word.

**A word is promoted to a reserved word if the parser expects it here.**

# Forbidden positions for specific reserved words

#### <sup>1</sup> **else** echo foo

- ▶ **else** is not allowed here, even as a regular word!
- ▶ Thus, /bin/else is not a good naming choice for your next tool...

#### **These irregularities constrain the parser with adhoc side-conditions.**

alias aka "decidability breaker"

#### Icing on the cake

```
if ./foo; then
|2| alias mystery="for"
3 else
4 alias mystery=""
5 fi
6 mystery i in a b; do echo $i; done
```
▶ This script has a syntax error, or not! . / foo decides!

**This makes static parsing of script files undecidable! (Yes, parsing depends on evaluation!)**

## Does this talk even exist?

# How to write a POSIX Shell parser you can trust?

# Forget your textbooks! This is real world!

#### Existing implementations

- $\blacktriangleright$  Existing implementations are not following the textbook architecture.
- ▶ The parser of Dash is made of *∼* 1600 lines of hand-crafted C.
- $\blacktriangleright$  The parser of Bash is based on a Yacc grammar (entirely different from the standard) extended with an extra *∼* 5000 lines of C.

# Just a glimpse of Dash parser

```
1<br>
2<br>
2<br>
4<br>
5<br>
5<br>
6<br>
7<br>
7<br>
8<br>
9
                           2 if (readtoken() != TWORD || quoteflag || ! goodname(wordtext))
                                     synerror("Bad for loop variable");
                           4 n1 = (union node *)stalloc(sizeof (struct nfor));
                          n1->type = NFOR;
                          n1->nfor.linno = savelinno:
                           n1->nfor.var = wordtext;
                           8 checkkwd = CHKNL | CHKKWD | CHKALIAS;
\begin{array}{c|c}\n 9 \\
 \hline\n 10\n \end{array} if (readtoken() == TIN) {<br>app = \&an;
10 app = \&ap;<br>11 app = \&ap;
11 while (readtoken() == TWORD) {<br>
n2 = (union node * )sta12 n2 = (union node *)stalloc(sizeof (struct narg));<br>
13 n2 \rightarrow type = NARG;13 n2->type = NARG;<br>
n2->narg.text =14 n2->narg.text = wordtext;<br>
15 n2->narg.backquote = back<br>
*app = 2r;<br>
\exp = \ln 2;<br>
app = \ln 2->narg.next;
                                               n2->narg.backquote = backquotelist;
                                               *app = n2;17<br>
\begin{array}{ccc}\n 17 & \text{app} & \& \text{2} \rightarrow \text{ang.next}; \\
 18 & & \text{3} \rightarrow \text{supp} & \text{NULL};\n \end{array}18 }
19 *app = NULL;
                                     n1->nfor.args = ap;
                                     21 if (lasttoken != TNL && lasttoken != TSEMI)
                                               svnexpect(-1):
                           23 } else {
                                    1.125 }
                           26 checkkwd = CHKNL | CHKKWD | CHKALIAS;
                           if (readtoken() != TDO)
                                     synexpect(TDO);
29 n1-\text{thor}.\text{body} = \text{list(0)};<br>30 t = \text{TDONE}:
\begin{array}{c|c}\n 30 & t = \text{TDONE}; \\
 \hline\n 31 & \text{break}. \n\end{array}31 break;
```
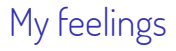

# Not the kind of code I would like to maintain (and to trust)

Open your (advanced) textbooks again!

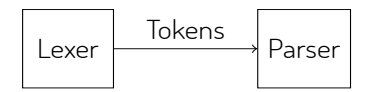

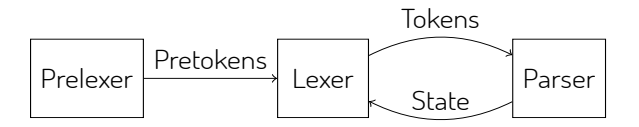

Figure: Another modular architecture for parsing.

# Morbig, a **modular** parser for POSIX Shell scripts written in OCaml

Key implementation aspects

- ▶ Yacc grammar is a cut-and-paste from the standard. (minus 5 shift/reduce conflicts)
- ▶ Our prelexer is generated by a "standard" ocamllex specification.
- ▶ We crucially rely on the **purely functional** and **incremental** parsers produced by Menhir, an LR(1) parser generator for OCaml.

#### Key parsing techniques (thanks to Menhir)

- ▶ **Speculative parsing** to promote words to reserved words.
- ▶ **Longest-prefix parsing** to handle nesting subshell parsing.
- ▶ **Parameterized lexers** to deal with contextual-depencencies.
- ▶ **Parser state introspection** to handle irregularities modularly.

# Menhir functional and incremental parsing interface

▶ Usually, parser generators produce a function of type:

```
parse : lexer \rightarrow ast
```
 $\triangleright$  Menhir has an alternative signature, roughly speaking of type:

```
1 parse : unit -> 'a checkpoint
```
where

```
1 type 'a checkpoint = private
2 | InputNeeded of 'a env
3 | Shifting of 'a env * 'a env * bool
    4 | AboutToReduce of 'a env * production
5 | HandlingError of 'a env
6 | Accepted of 'a
7 | Rejected
```
# Menhir functional and incremental parsing interface

▶ The **incremental** interaction with the parser is done through:

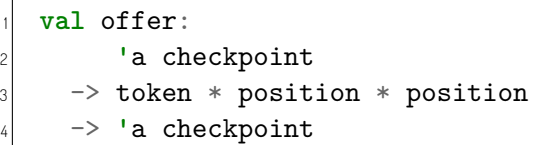

to provide the parser with only one token at a time ; and

<sup>1</sup> **val** resume: **'**a checkpoint -> **'**a checkpoint

to let the parser realizes a single step of analysis.

- $\blacktriangleright$  The entire parser state is encapsulated in the checkpoint.
- $\triangleright$  Backtracking is transparent: it is a mere restart from a checkpoint.

## Conclusion

## Morbig

- ▶ A standalone program morbig and a library.
- ▶ Turn a shell script into a syntax tree, represented in JSON.
- ▶ Successful parsing of 31521 Debian scripts (*≃*9s on my laptop)

#### Do we trust Morbig (yet)?

#### ▶ Of course **NO**!

- $\triangleright$  Our goal is to reach a state where:
	- $\triangleright$  there is a as-clearest-as-possible mapping between spec. and code ;
	- ▶ our understanding of POSIX Shell is made explicit by a readable code.

# Thank you for your attention and sorry for the nightmares!

Wait for the release in June, then be brave enough to try it: https://github.com/colis-anr/morbig

"If you are going through [s]hell, keep going." – Winston S. Churchill

## Other tricks Here-documents

- ▶ Switching between two lexers is easy in incremental mode.
- ▶ We "back-patch" semantic values of WORDs once here-documents are entirely parsed. (Yes, using references.)

## Newlines

- ▶ Our lexer may produce one or more tokens at each (pre) lexing step.
- ▶ A buffer synchronizes prelexer and parser.
- $\triangleright$  Some newlines are manually ignored depending on parsing context.

#### Alias

- ▶ No magic bullet about alias since we refuse to embed an interpreter.
- $\blacktriangleright$  We only accept toplevel aliases.

## What I did not talk about, the secret monsters

#### **Escaping**

- ▶ Shell escaping sequences are "interesting".
- ▶ A well-chosen nesting of **\$(**...**)** and `...` requires an exponential number of backslashes.

## Parsing a script

- ▶ EOF in the grammar does not mean end-of-file.
- ▶ It means end-of-phrase.
- ▶ The specification forgets to say something about empty scripts.

## More monsters

The syntax of the shell command language has an ambiguity for expansions beginning with "\$((", which can introduce an arithmetic expansion or a command substitution that starts with a subshell. Arithmetic expansion has precedence; that is, the shell shall first determine whether it can parse the expansion as an arithmetic expansion and shall only parse the expansion as a command substitution if it determines that it cannot parse the expansion as an arithmetic expansion.

Arithmetic expressions

This is not yet implemented.

```
1et accepted token checkpoint token =
2 match checkpoint with
3 | InputNeeded ->
4 close (offer checkpoint token)
\vert \vert \vert \vert \vert \vert \vert6 false
7
8 let rec close checkpoint = match checkpoint with
9 | AboutToReduce _ -> close (resume checkpoint)
10 | Rejected | HandlingError -> false
11 | Accepted _ | InputNeeded _ | Shifting _ -> true
```
## **Comments**

#### Recognition of comments

- ▶ # is **not** a delimiter.
- ▶ Therefore, there is no comment in the following phrase:

#### 1s foo#bar

 $\blacktriangleright$  but there is one here:

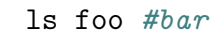

## Here documents

#### Here-documents recognition is non-local

```
cat > notifications << EOF
2 Hi $USER,
3 Enjoy your day!
4 EOF
_5 cat > toJohn << EOF1 ; cat > toJane << EOF2
6 Hi John!
2 EOF1
8 Hi Jane!
\vert EOF2
```
 $\blacktriangleright$  The word related to EOF1 is recognized several tokens after the location of EOF1.

Promotion of a word to an assignment word

$$
\begin{array}{c}\n1 \\
\mid \quad CC = \text{gcc make} \\
\mid \quad \text{make } CC = \text{cc} \\
1 \quad \text{in } -\text{s } / \text{bin/ls } \quad \text{``X=1''} \\
4 \quad \text{''}. / \text{X} \quad \text{``=1} \quad \text{echo}\n\end{array}
$$

## Speculative parsing

```
1et recognize reserved word if relevant =
2 fun checkpoint pstart pstop w \rightarrow3 try
4 let kwd = keyword_of_string w in
5 let kwd' = (kwd, pstart, pstop) in
6 if accepted token checkpoint kwd' then
<sub>7</sub> return kwd
8 else
9 raise Not_found
10 with Not_found \rightarrow11 if is_name w then
12 return (NAME (CST.Name w))
13 else
14 return (WORD (CST.Word w))
```
# Constrained parsing

```
1 | AboutToReduce (env, production) -> begin try
|z| if lhs production = X(N)N cmd word)
3 || lhs production = \bf{X} (N N cmd name) then
4 match top env with
5 | Some (Element (state, v, _, _)) ->
6 let analyse_top = function
7 | T T_NAME, Name w when is_reserved_word w
8 | T T_WORD, Word w when is_reserved_word w ->
9 raise ParseError
10 | -> assert false
11 in
|2| analyse top (incoming symbol state, v)
|3| | \rightarrow assert false
14 else
15 raise Not_found
16 with Not_found -> parse (resume checkpoint)
17 end
```